#### Fourier transform

#### Eugeniy E. Mikhailov

The College of William & Mary

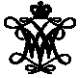

Lecture 23

Eugeniy Mikhailov (W&M) **[Practical Computing](#page-8-0) Lecture 23 1/9** Lecture 23 1/9

4 0 8

A R  $-4$ ≡⇒ <span id="page-0-0"></span> $298$ 

### Fourier series

Any periodic single value function

 $y(t) = y(t + T)$ 

with finite number of discontinues and for which  $\int_0^T |f(t)| dt$  is finite can be presented as

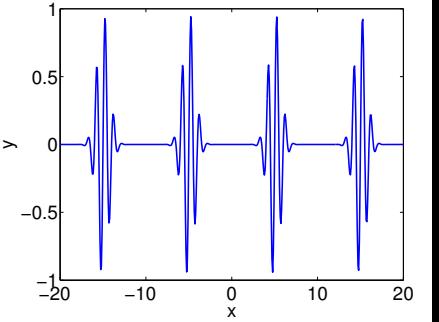

$$
y(t) = \frac{a_0}{2} + \sum_{1}^{\infty} (a_n \cos(n\omega_1 t) + b_n \sin(n\omega_1 t))
$$

*T* period

 $ω_1$  fundamental frequency  $2π/T$ 

$$
\begin{pmatrix} a_n \\ b_n \end{pmatrix} = \frac{2}{T} \int_0^T dt \begin{pmatrix} \cos(n\omega_1 t) \\ \sin(n\omega_1 t) \end{pmatrix} y(t)
$$

At discontinuities series approach the mid poi[nt](#page-0-0)

 $200$ 

### Fourier series example: |t|

$$
y(t)=|t|, -\rho i < t < \rho i
$$

Since function is even all  $b_n = 0$ 

$$
\begin{cases}\na_0 = \pi, \\
a_n = 0, \\
a_n = -\frac{4}{\pi n^2}, \quad n \text{ is odd}\n\end{cases}
$$

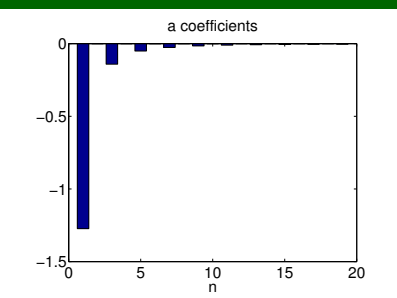

 $(0.12 \times 10^{14} \times 10^{15} \times 10^{14} \times 10^{14$ 

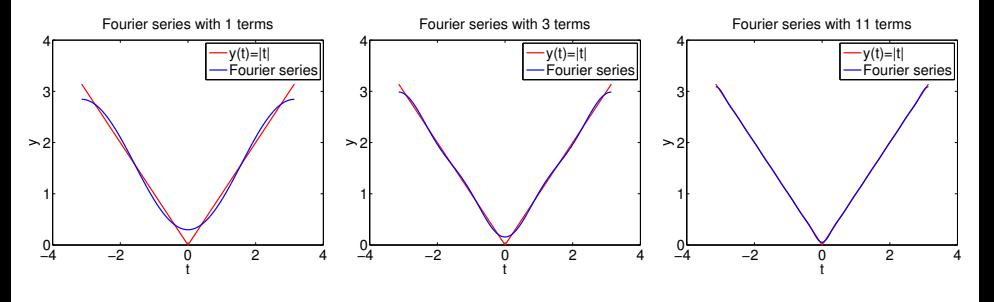

 $290$ 

#### Fourier series example: step function

$$
\begin{cases} 0, & -\pi < x < 0, \\ 1, & 0 < x < \pi \end{cases}
$$

Since function is odd all  $a_n = 0$ except  $a_0 = 1$ 

$$
\begin{cases} b_n = 0, & n \text{ is even} \\ b_n = \frac{2}{\pi n}, & n \text{ is odd} \end{cases}
$$

٠

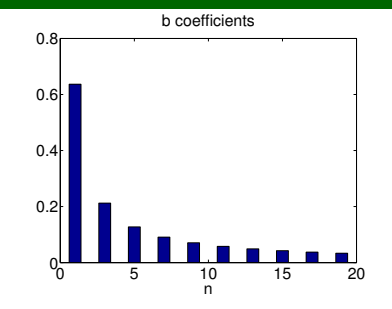

 $+$   $+$   $+$   $-$ 

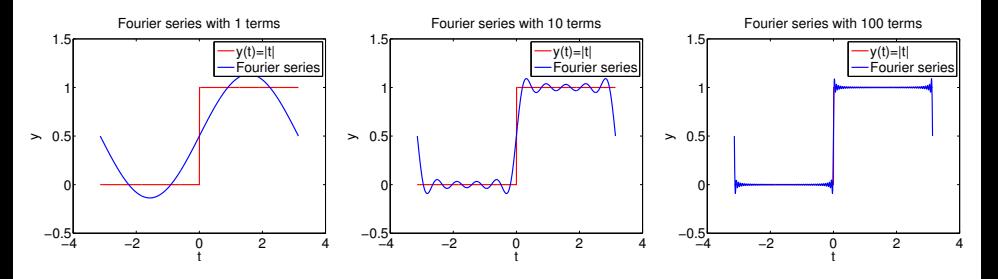

 $\Omega$ 

в

∋⇒

#### Complex representation

Recall that

$$
\exp(i\omega t) = \cos(\omega t) + i\sin(\omega t)
$$

It can be shown that

$$
y(t) = \sum_{n=-\infty}^{\infty} c_n \exp(in\omega_1 t)
$$
  

$$
c_n = \frac{1}{T} \int_0^T y(t) \exp(-i\omega_1 nt) dt
$$

$$
a_n = c_n + c_{-n}
$$
  

$$
b_n = i(c_n - c_{-n})
$$

Eugeniy Mikhailov (W&M) **[Practical Computing](#page-0-0) Lecture 23 5/9** Lecture 23 5/9

 $\rightarrow$ 

 $299$ 

メロトメ 倒 トメ ミトメ 毛

## What to do if function is not periodic?

- $\bullet$  *T*  $\rightarrow \infty$
- $\sum \rightarrow \int$

 $\bullet$  discrete spectrum  $\rightarrow$  continuous spectrum

 $c_n \rightarrow c_n$ 

$$
y(t) = \frac{1}{\sqrt{2\pi}} \int_{-\infty}^{\infty} c_{\omega} \exp(i\omega t) d\omega
$$
  

$$
c_{\omega} = \frac{1}{\sqrt{2\pi}} \int_{-\infty}^{\infty} y(t) \exp(-i\omega t) dt
$$

Required:  $\int_{-\infty}^{\infty} dt y(t)$  exist and finite notice:  $J_{-\infty}$  or  $f(t)$  called the limit contract  $\sqrt{2\pi}$  and *T* is gone.

<span id="page-5-0"></span> $\Omega$ 

# Discrete Fourier transform (DFT)

#### In reality we cannot have

- infinitively large interval
- infinite amount of points to calculate true integral

Assuming that *y*(*t*) has a period *T* and we took *N* equidistant points

$$
\Delta t = \frac{T}{N} \text{ samples spacing, } f_s = \frac{1}{\Delta t} \text{ sampling rate}
$$
\n
$$
f_1 = \frac{1}{T} = \frac{1}{N\Delta t} \text{ smallest observed frequency,}
$$
\n
$$
\text{also resolution bandwidth}
$$

$$
t_k = \Delta t \times (k-1)
$$
  
\n
$$
y(t_{k+N}) = y(t_k) \text{ periodicity condition}
$$
  
\n
$$
y_k = y(t_k) \text{ shortcut notation}
$$
  
\n
$$
y_1, y_2, y_3, \dots, y_N \text{ data set}
$$

We replace integral in Fourier series with the [su](#page-5-0)[m](#page-7-0)

Eugeniy Mikhailov (W&M) [Practical Computing](#page-0-0) Lecture 23 7 / 9

 $QQ$ 

$$
y_k = \frac{1}{N} \sum_{n=0}^{N-1} c_n \exp(i\frac{2\pi (k-1)n}{N})
$$
 inverse Fourier transform  
\n
$$
c_n = \sum_{k=1}^{N} y_k \exp(-i\frac{2\pi (k-1)n}{N})
$$
 Fourier transform  
\n
$$
n = 0, 1, 2, \dots, N-1
$$

Confusion keep increasing: where are the negative coefficients *c*−*<sup>n</sup>* ? In DFT they moved to the right end of the *c<sup>n</sup>* vector :

$$
c_{-n}=c_{N-n}\,
$$

4 0 8

Э×.

<span id="page-7-0"></span> $QQ$ 

Fast numerical realization of DFT is FFT. This is just smart way to do DFT. Matlab has one built in

- $y$  is a matlab vector of data points  $(y_k)$
- $\bullet$  c=fft(y) Fourier transform
- $\bullet$  y=ifft(c) inverse Fourier transform

Notice that fft does not normalize by *N* so to get Fourier series *c<sup>n</sup>* you need to calculate  $fft(y)/N$ .

However  $y = ifft(fft(y))$ 

Notice one more point of confusion: Matlab does not have index=0, so actual  $c_n = c_{math}$  *f*<sub>t</sub> $(n-1)$ , so  $c_0 = c_{math}$  *fft* $(1)$ 

<span id="page-8-0"></span> $\Omega$